# Entites in Drupal 8

Sascha Grossenbacher Christophe Galli

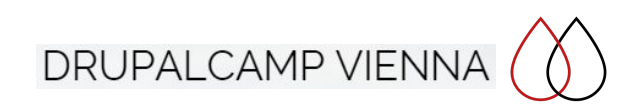

Sascha (berdir)

- Active core contributor
- **•** Entity system maintainer
- Porting and maintaining lots of D8 contrib projects

Christophe (cgalli)

- Part-Time Developer
- Site builder
- Author of 'Content Entity Example Module'

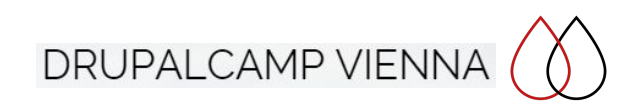

#### What are we going to talk about

- Content vs Config Entities
- Minimalistic approach
- Installing and using
- Making them useful in Drupal
- **Views integration**
- Overview and tools

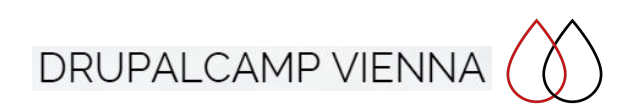

Before we start: The most important command!

### drush cr

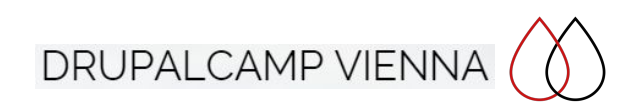

### Content vs. Config Entities in Drupal 8

#### Config Entity

- Configuration Management
	- Defaults
	- Deployable
	- Dependencies
	- Config translation
	- Not scalable
- Examples
	- Node Type
	- Vocabulary
	- View
	- Filter format

#### Content Entity

- Stored in Tables (by Default)
- Configurable fields
- Views integration
- Content translation
- Scalable
- Examples
	- Node
	- Term
	- User
	- Comment

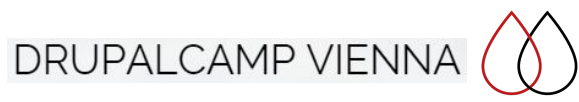

#### Minimalistic Approach: Use content entity solely for data storage!

#### Define Entity

/\*\* \* Defines the Contact entity. \* \* @ContentEntityType(  $id$  = "content entity example contact",  $label = @Translation("Context entity"),$ base  $table = "contact".$ entity keys =  $\{$ " $id" = "id",$ "label" = "name", \* "uuid" = "uuid" \* }, \* ) \*/ class Contact extends ContentEntityBase { Define fields (Content entity only)

class Contact extends ContentEntityBase {

public static function baseFieldDefinitions(EntityTypeInterface \$entity\_type) {

 \$fields['id'] = BaseFieldDefinition::create('integer') ->setLabel(t('ID')) ->setDescription(t('The ID of the Contact entity.')); \$fields['uuid'] = BaseFieldDefinition::create('uuid') ->setLabel(t('UUID')) ->setDescription(t('The UUID of the Contact entity.')); \$fields['name'] = BaseFieldDefinition::create('string') ->setLabel(t('Name')) ->setDescription(t('The name of the Contact entity.')) ->setSettings(array( 'max length'  $\approx$  60, )) \$fields['foo']............

return \$fields;

 } }

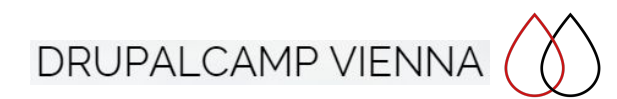

Installation

- When installing the module containing the content entity definition, the corresponding schema is automatically created.
- Core Bug: Without a schema in place, the module cannot be uninstalled! You must define the entity BEFORE installing it!

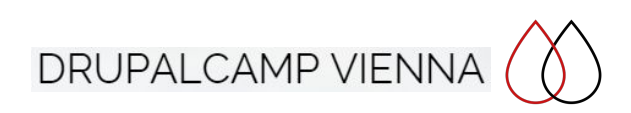

#### Usage (CRUD)

- \$my\_contact = Contact::create(\$value\_array);
- $\bullet$  \$my contact->name = 'foo';
- $\mathsf{name} = \mathsf{Smy}$  contact->name->value; (Content Entity specific)
- \$my contact->save();
- \$ids = \Drupal::entityQuery('contact') ->condition('name', 'Christophe') ->sort('name') ->execute();
- Contact::load(\$id); or Contact::loadMultiple(\$ids);
- \$my\_contact->delete();

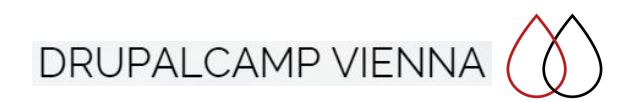

#### Making Content Entities useful in Drupal

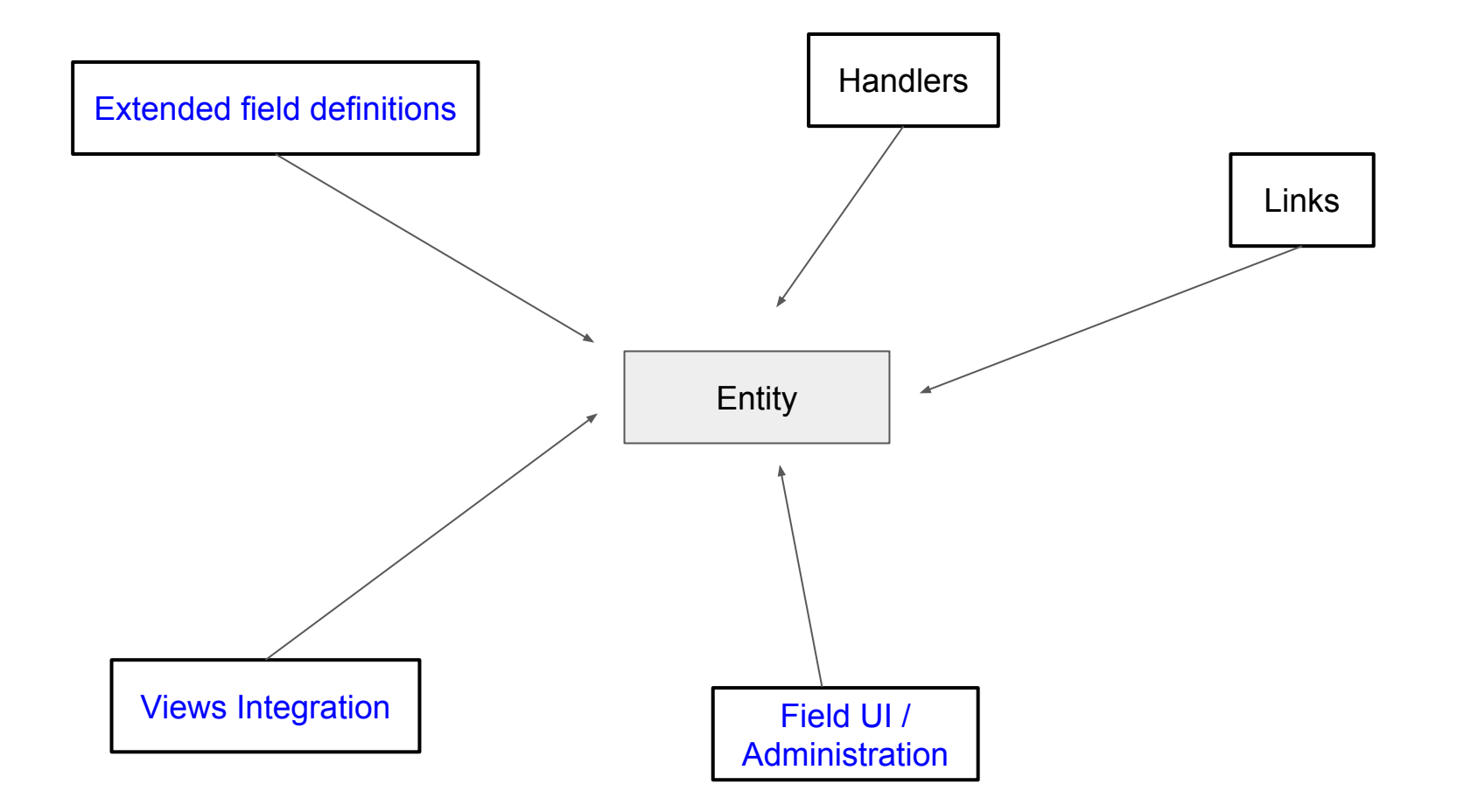

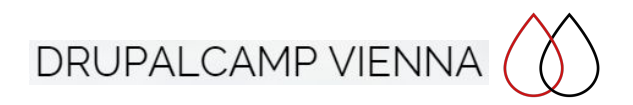

#### <span id="page-9-0"></span>Extended field definitions

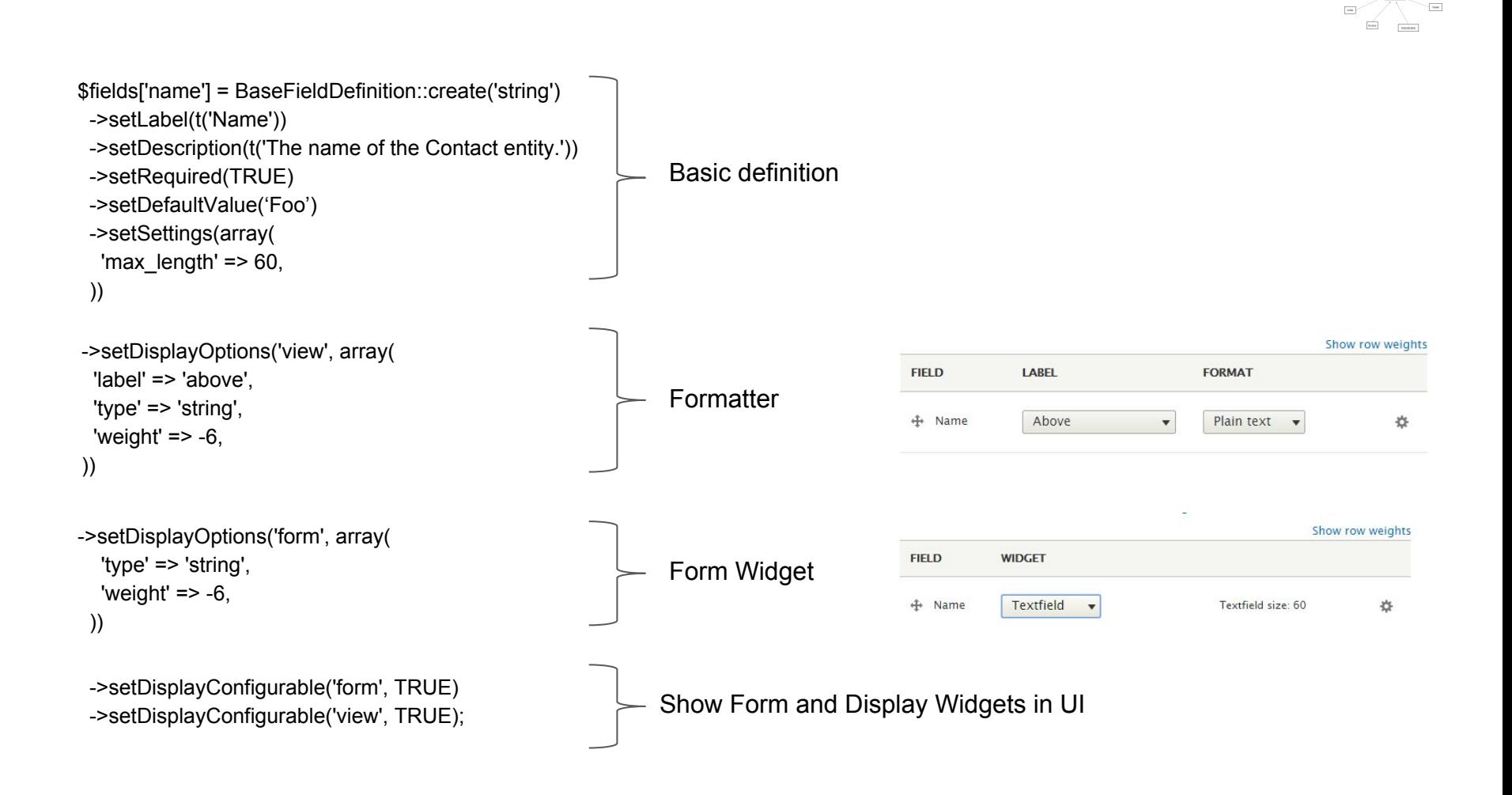

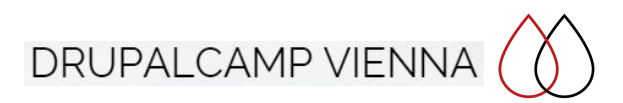

**Edmini Incandere** 

#### <span id="page-10-0"></span>**Handlers**

Handler Classes, declared in the Entity Class, triggered by the routing definition

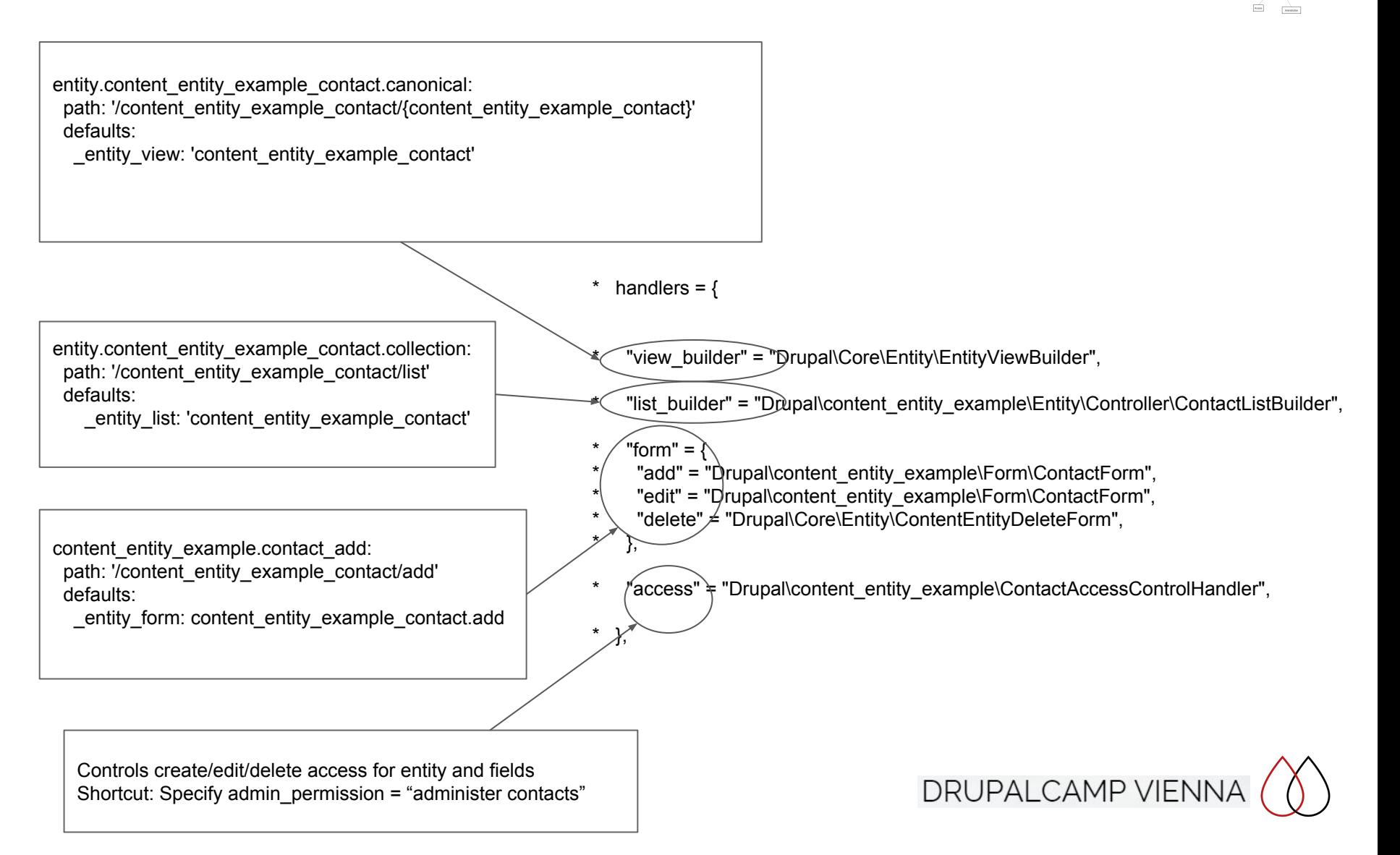

#### <span id="page-11-0"></span>Links

#### Routing

entity.content\_entity\_example\_contact.canonical:

path: '/content\_entity\_example\_contact/{content\_entity\_example\_contact}' defaults:

# Calls the view builder, defined in the annotation of the contact entity entity view: 'content entity example contact'

\_title: 'Contact Content'

requirements:

 # Calls the access control handler of the entity, \$operation 'view' \_entity\_access: 'content\_entity\_example\_contact.view'

Additional Entity handler:

"route provider" =  $\{$ 

\* },

\* "html" = "Drupal\Core\Entity\Routing\DefaultHtmlRouteProvider",

- \* links =  $\{$
- \* "canonical" = "/content\_entity\_example\_contact/{content\_entity\_example\_contact}",
- "edit-form" = "/content\_entity\_example\_contact/{content\_entity\_example\_contact}/edit",
- "delete-form" = "/contact/{content\_entity\_example\_contact}/delete",
- "collection" = "/content\_entity\_example\_contact/list"

#### **Contact List**

+ Add Contact

Content Entity Example implements a Contacts model. These contacts are fieldable entities. You can manage the fields on the Contacts admin page.

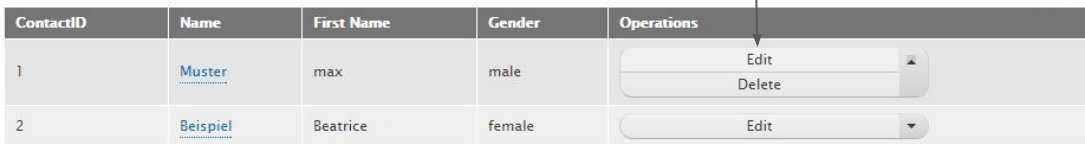

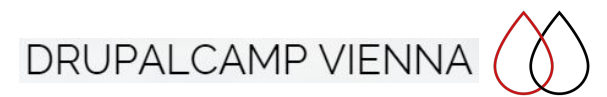

#### <span id="page-12-0"></span>Field UI and Administration

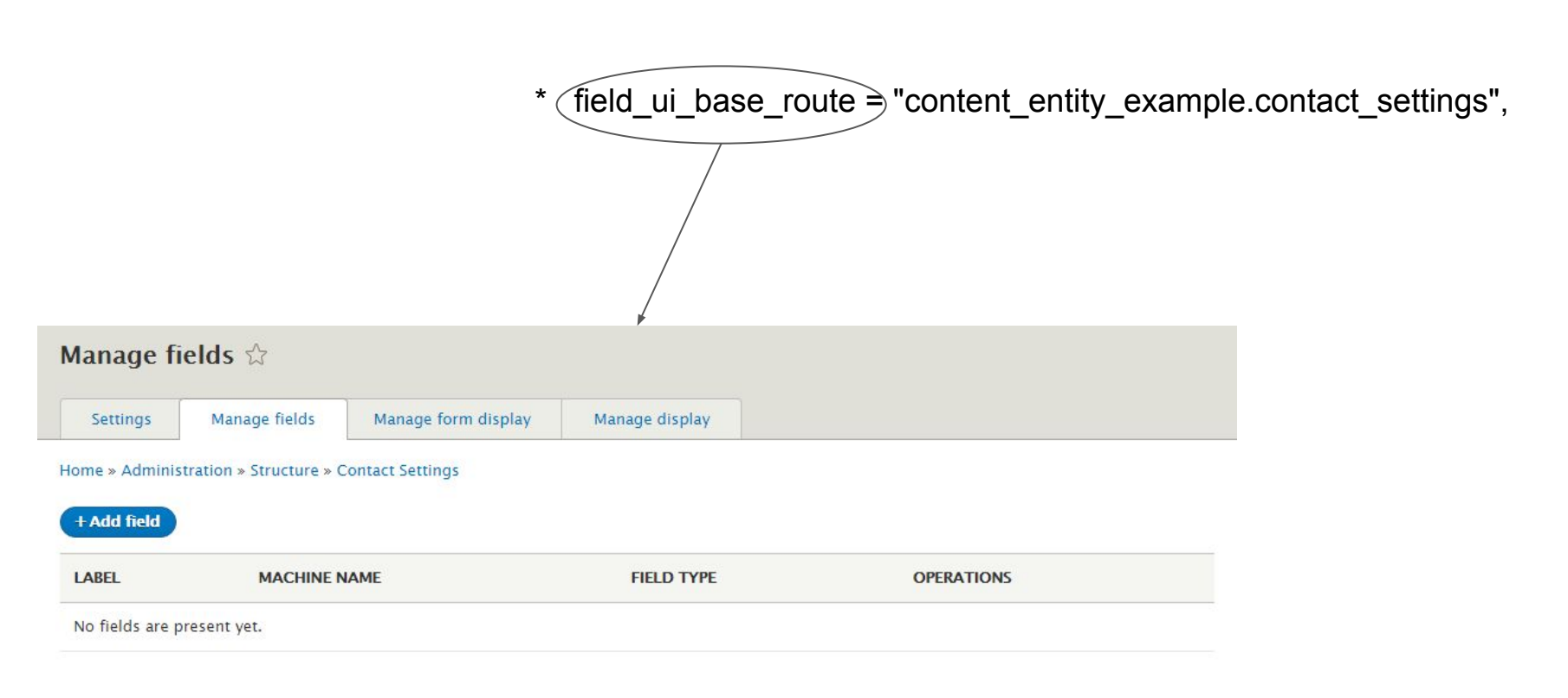

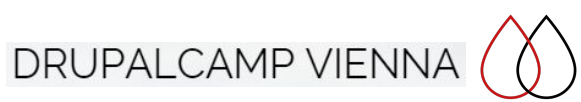

 $\begin{tabular}{|c|c|} \hline \multicolumn{3}{|c|}{\textbf{Ferm}}\\ \hline \multicolumn{3}{|c|}{\textbf{Ferm}}\\ \hline \multicolumn{3}{|c|}{\textbf{Ferm}}\\ \hline \multicolumn{3}{|c|}{\textbf{Ferm}}\\ \hline \multicolumn{3}{|c|}{\textbf{Ferm}}\\ \hline \multicolumn{3}{|c|}{\textbf{Ferm}}\\ \hline \multicolumn{3}{|c|}{\textbf{Ferm}}\\ \hline \multicolumn{3}{|c|}{\textbf{Ferm}}\\ \hline \multicolumn{3}{|c|}{\textbf{Ferm}}\\ \hline \multicolumn{3}{$ 

 $\sqrt{2\pi}$  $_{\rm 500}$ 

**Entrant best artistics** 

Aben **Annung** 

#### <span id="page-13-0"></span>Views Integration

#### Additional Entity Handler

"views\_data" = "Drupal\content\_entity\_example\ContactViewsData",

#### Class definition

```
<?php
namespace Drupal\content_entity_example;
use Drupal\views\EntityViewsData;
class ContactViewsData extends EntityViewsData {
    public function getViewsData()
\{ $data = parent::getViewsData();
     // Customize views data definitions...
     return $data;
    }
}
```
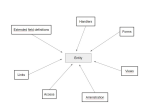

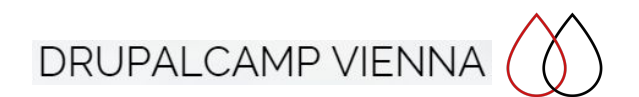

#### **Summary**

content\_entity\_example  $\Box$  src  $\Box$  Entity Controller **Rive ContactListBuilder.php Php** Contact.php  $\Box$  Form **Die** ContactDeleteForm.php **DR** ContactForm.php ContactSettingsForm.php b.  $\Box$  Tests **EDE** ContactAccessControlHandler.php **ED** ContactInterface.php m ContactViewsData.php content\_entity\_example.info.yml content\_entity\_example.links.action.yml content\_entity\_example.links.menu.yml content\_entity\_example.links.task.yml content\_entity\_example.module content\_entity\_example.permissions.yml  $\equiv$  content\_entity\_example.routing.yml

- It is non-trivial
- It ist very powerful
- There is much more to it
	- Bundles
	- Revisions

**BUT** 

there is Drupal Console

- 1) drupal generate:module
- 2) drupal generate:entity:content

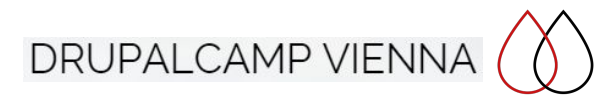

#### Tools

- You need an IDE
- Examples Module for Developers
	- <https://www.drupal.org/project/examples>
- Content Entity Documentation
	- o <https://www.drupal.org/node/2192175>
- Entity Cheat Sheet
	- o <http://wizzlern.nl/drupal/drupal-8-entity-cheat-sheet>
- Drupal Console
	- o <http://drupalconsole.com/>

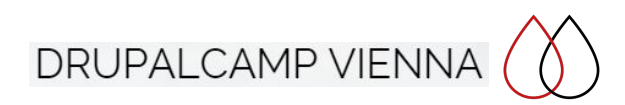

The End

## Questions?

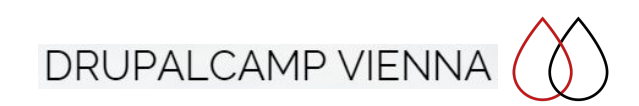